# **Nomes de Autores de Obras**

Quando se lista o nome de autores de livros, artigos e outras publicações, é comum que se apresente o nome do autor ou dos autores da seguinte forma: sobrenome do autor em letras maiúsculas, seguido de uma vírgula e da primeira parte do nome apenas com as iniciais maiúsculas. A Figura 1 apresenta alguns exemplos de nomes neste formato:

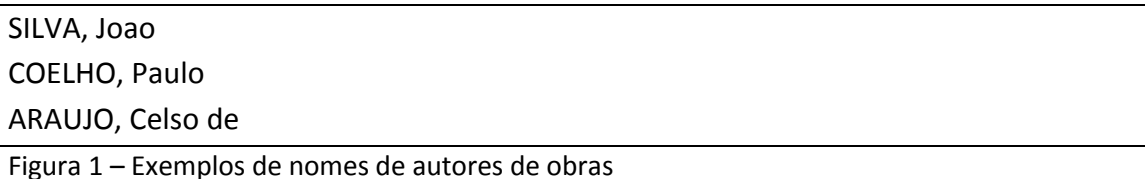

## **Desafio**

Seu desafio é fazer um programa que leia estes nomes (que podem estar em maiúsculas ou minúsculas) e imprima a versão formatada no estilo exemplificado na Figura 1.

As seguintes regras devem ser seguidas nesta formatação:

- o sobrenome será igual à última parte do nome e deve ser apresentado em letras maiúsculas;
- se houver apenas uma parte no nome, ela deve ser apresentada em letras maiúsculas (sem vírgula): se a entrada for "Guimaraes", a saída deve ser "GUIMARAES";
- se a última parte do nome for igual a "FILHO", "FILHA", "NETO", "NETA", "SOBRINHO", "SOBRINHA" ou "JUNIOR" e houver duas ou mais partes antes, a penúltima parte fará parte do sobrenome. Assim: se a entrada for " Joao Silva Neto" , a saída deve ser "SILVA NETO, Joao"; se a entrada for " Joao Neto", a saída deve ser "NETO, Joao";
- as partes do nome que não fazem parte do sobrenome devem ser impressas com a inicial maiúscula e com as demais letras minúsculas;
- "da", "de", "do", "das", "dos" não fazem parte do sobrenome e não iniciam por letra maiúscula.

### **Entrada**

A entrada será um conjunto de nomes, cada nome será apresentado em uma linha. Não haverá linhas em branco na entrada e pode haver mais de um espaço entre as partes de um mesmo nome. A Figura 2 mostra um exemplo de entrada.

Joao Silva paulo coelho CELSO DE ARAUJO Marcelo Soares Neto Roberto Lopes Junior Marcio do Canto Carlos Neto Jose Carlos Pace

Figura 2 – Exemplo de entrada

## **Saída**

A saída corresponde aos nomes lidos da entrada, cada um em uma linha, formatados tal como sugerido na definição do problema. A saída esperada para a entrada da Figura 2 é mostrada na Figura 3.

SILVA, Joao COELHO, Paulo ARAUJO, Celso de SOARES NETO, Marcelo LOPES JUNIOR, Roberto CANTO, Marcio do NETO, Carlos PACE, Jose Carlos

Figura 3 – Saída esperada para o exemplo de entrada

### **Restrições**

Nas entradas fornecidas:

- os nomes fornecidos conterão apenas letras maiúsculas, letras minúsculas ou o caracteres de espaçamento – e nenhum outro caractere;
- os nomes fornecidos na entrada terão no máximo 50 caracteres, incluindo os espaços entre os nomes.
- $\bullet$

### **Dicas – Métodos de uma String**

- int **[indexOf](http://download.oracle.com/javase/1.4.2/docs/api/java/lang/String.html#indexOf%28java.lang.String,%20int%29)**[\(String](http://download.oracle.com/javase/1.4.2/docs/api/java/lang/String.html) str, int fromIndex) Returns the index within this string of the first occurrence of the specified substring, starting at the specified index.
- [String](http://download.oracle.com/javase/1.4.2/docs/api/java/lang/String.html) **[toUpperCase](http://download.oracle.com/javase/1.4.2/docs/api/java/lang/String.html#toUpperCase%28%29)**()

 Converts all of the characters in this String to upper case using the rules of the default locale.

## [String](http://download.oracle.com/javase/1.4.2/docs/api/java/lang/String.html) **[toLowerCase](http://download.oracle.com/javase/1.4.2/docs/api/java/lang/String.html#toLowerCase%28%29)**()

 Converts all of the characters in this String to lower case using the rules of the default locale.

 [String](http://download.oracle.com/javase/1.4.2/docs/api/java/lang/String.html) **[substring](http://download.oracle.com/javase/1.4.2/docs/api/java/lang/String.html#substring%28int,%20int%29)**(int beginIndex , int endIndex) Returns a new string that is a substring of this string.